### **Диагностика поперечного распределения температуры в корональных структурах над тенью солнечного пятна по наблюдениям 3-мин колебаний**

Анастасия Дерес, Сергей Анфиногентов, Андрей Афанасьев БШФФ – 2017, 11-16 сентября 2017

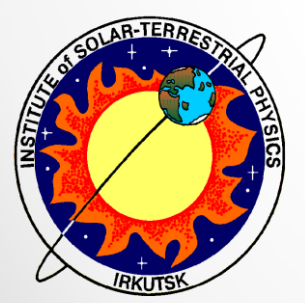

# Особенности корональных источников КУФ излучения

Хромосфера, переходная область: 1700 Å, 1600 Å, 304 Å

Корональные линии: 171 Å, 193 Å, 211 Å, 131 Å, 335 Å, 94 Å

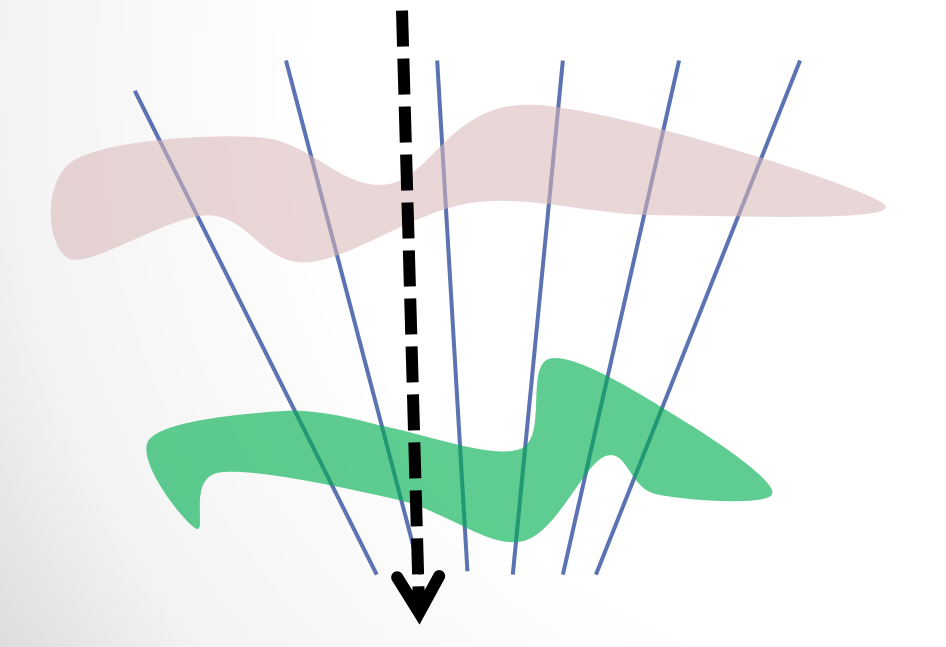

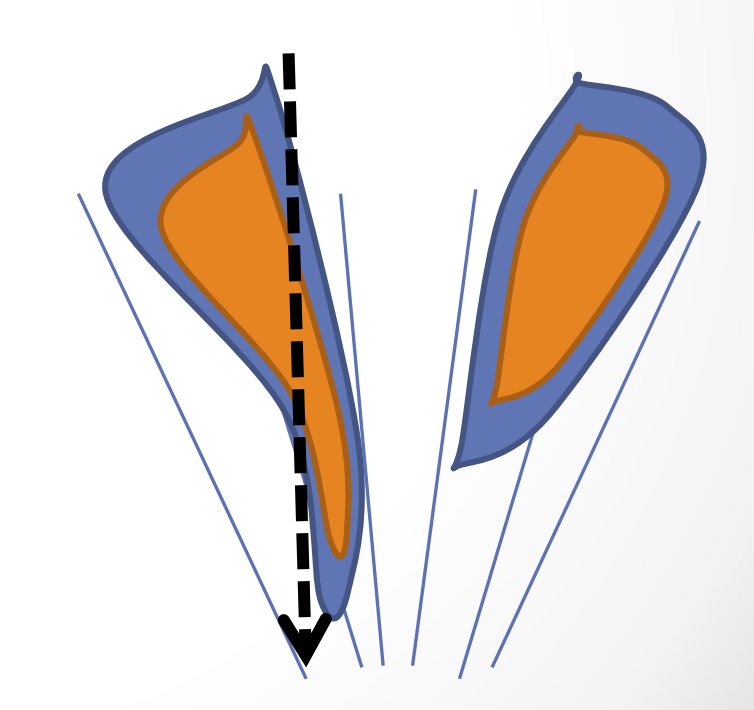

## Общий метод

**МГД моделирование (Lare2D) распространения медленных МГД волн в корональных структурах**

#### **Параметры плазмы**

- **Скорость**
- **Плотность**
- **Температура**

**Метод прямого моделирования (https://wiki.esat.ku leuven.be/FoMo)**

**Синтетические изображения 171 Å 193 Å** 

**Сравнение с наблюдениями 3 мин колебаний (SDO/AIA)**

- **Задержка**
- **Смещение волны**

# Моделирование распространения<br>медленных МГД волн в корональных структурах

#### Холодная модель - центральная часть холоднее (7000 К), чем **внешняя (1 МК)**

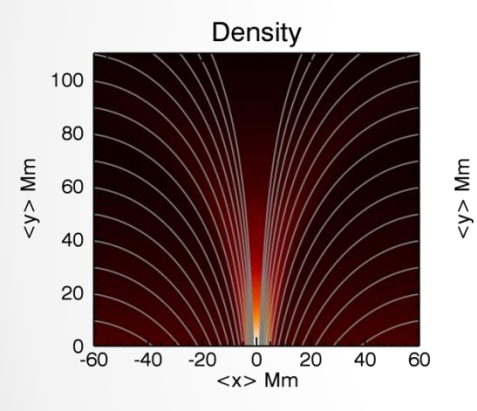

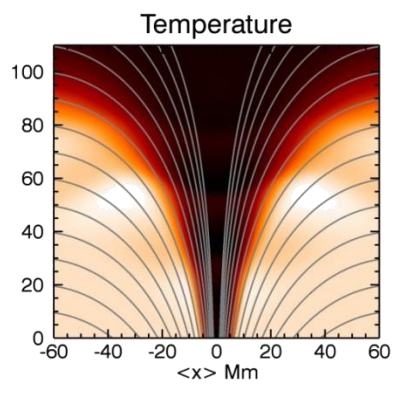

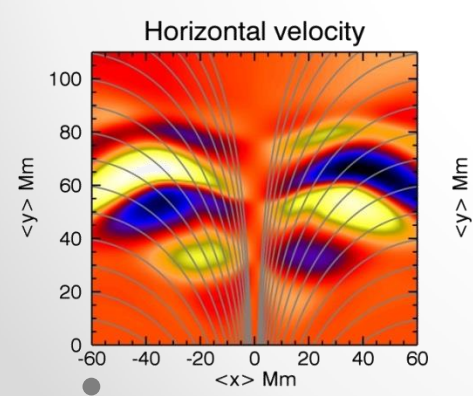

Vertical velocity

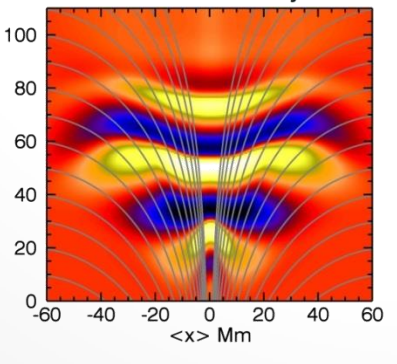

Горячая модель - центральная часть горячее (1 МК), чем внешняя  $(7000 K)$ 

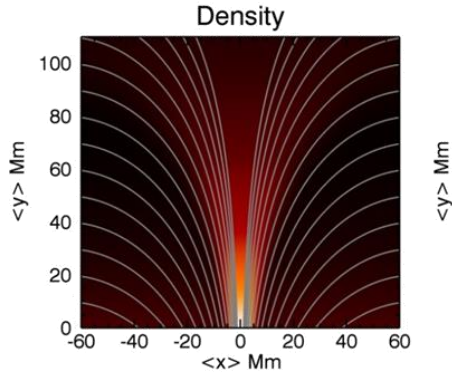

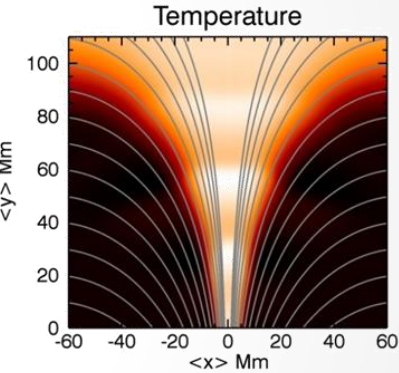

Horizontal velocity

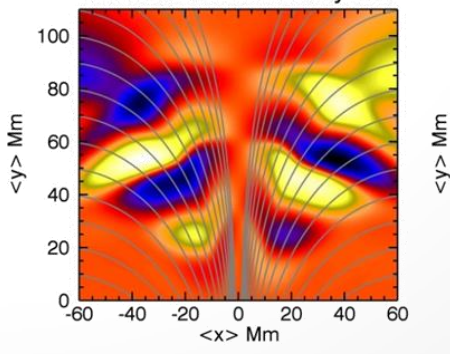

Vertical velocity

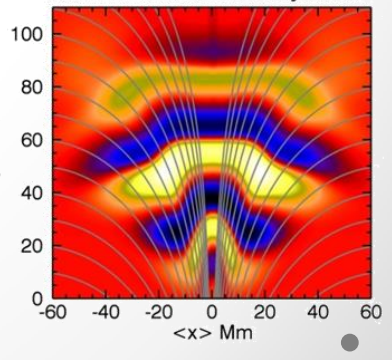

#### Метод прямого моделирования – FoMo код

(https://wiki.esat.kuleuven.be/FoMo/FrontPage)

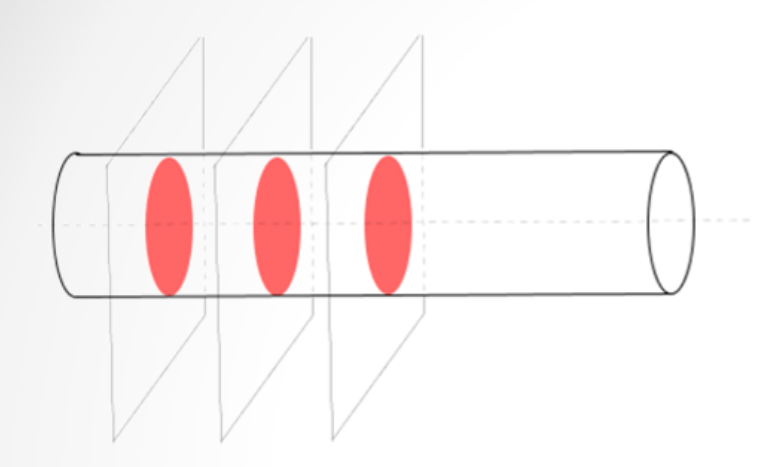

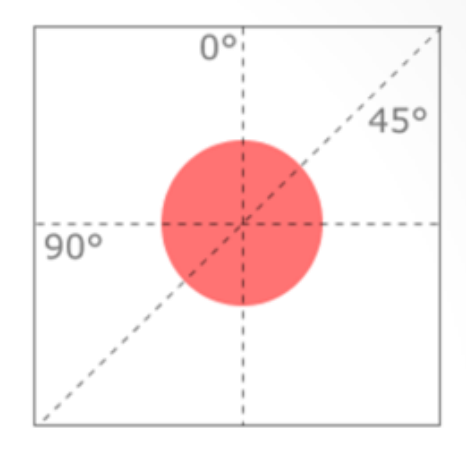

Шаг 1 – разбиение на плоскости Шаг 2 – выбор угла луча зрения

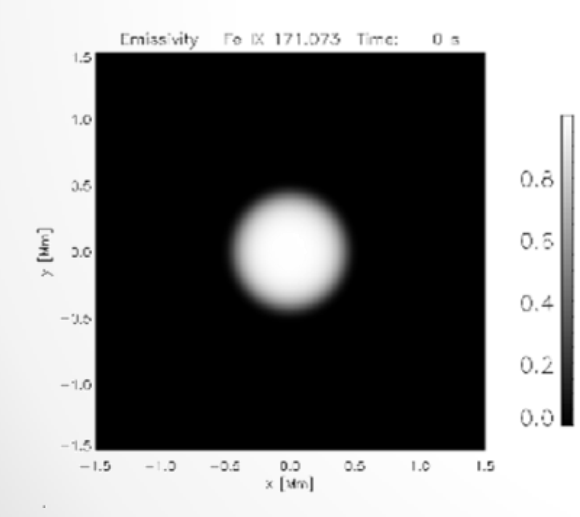

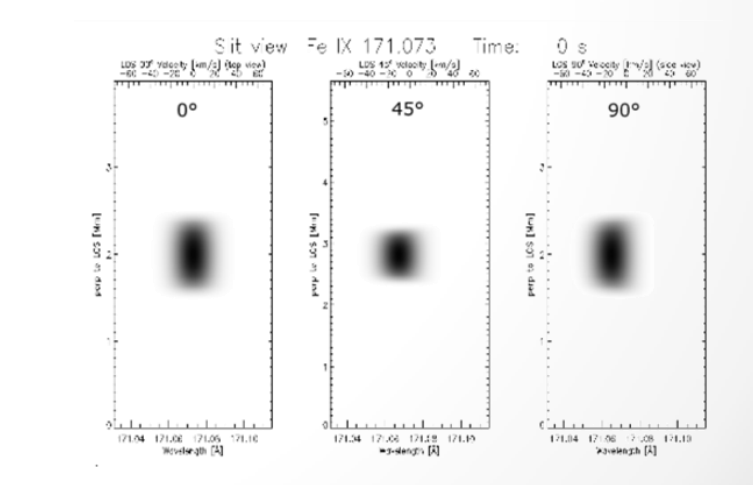

Шаг 3 – расчёт излучения в каждой точке  $G(T,n_e)\cdot n_e^2$ 

Шаг 4 – интегрирование интенсивности излучения вдоль выбранного луча зрения

#### Синтетические наблюдения Горячий центр Холодный центр

#### Cold model (Original)

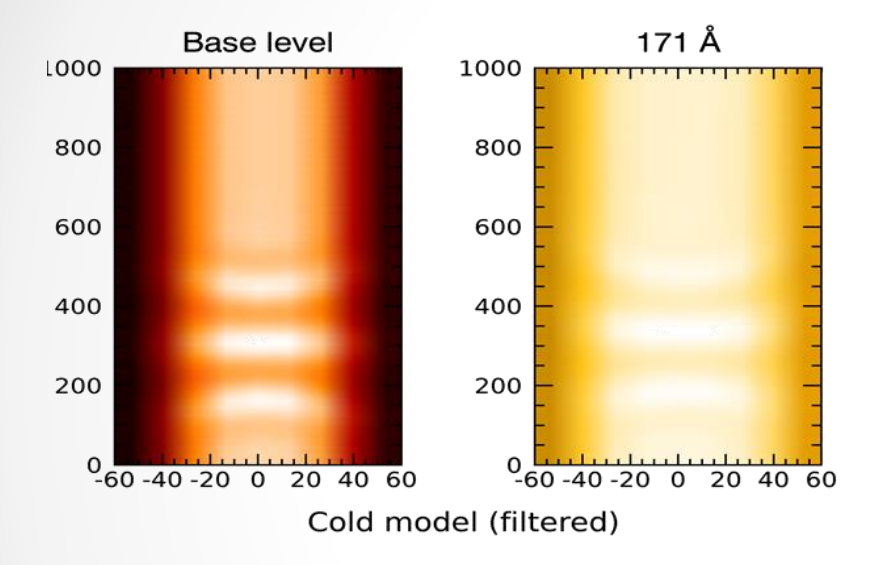

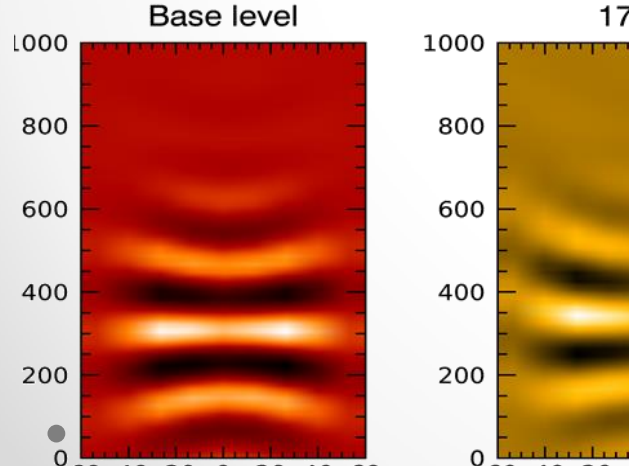

-60-40-20 0 20 40 60

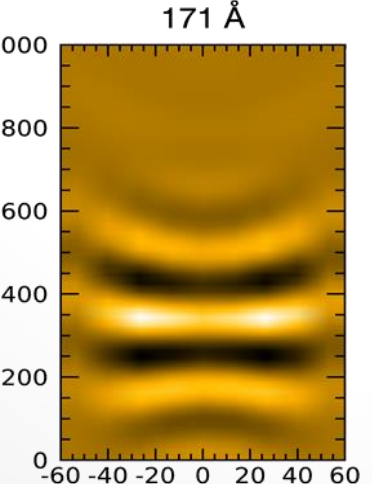

Hot model (Original)

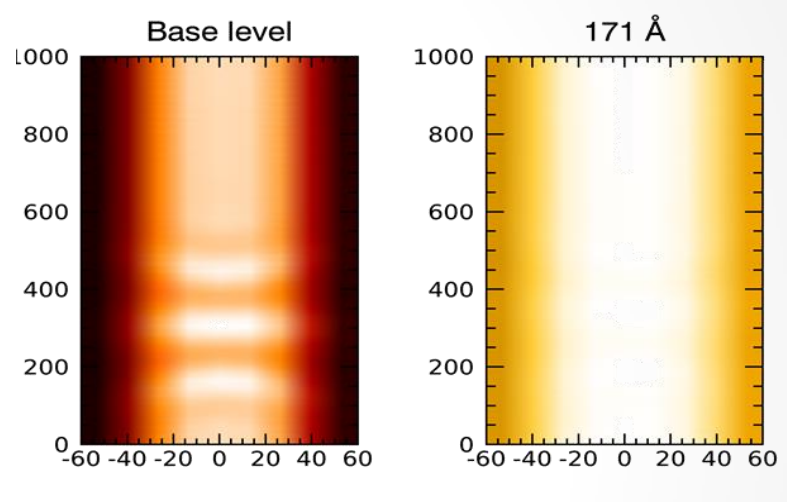

Hot model (filtered)

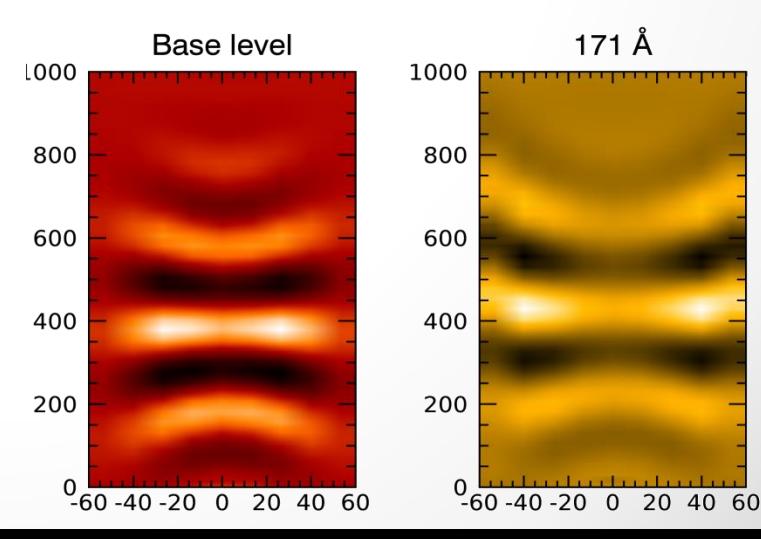

### Оценка времени распространения и смещения для каждого пикселя

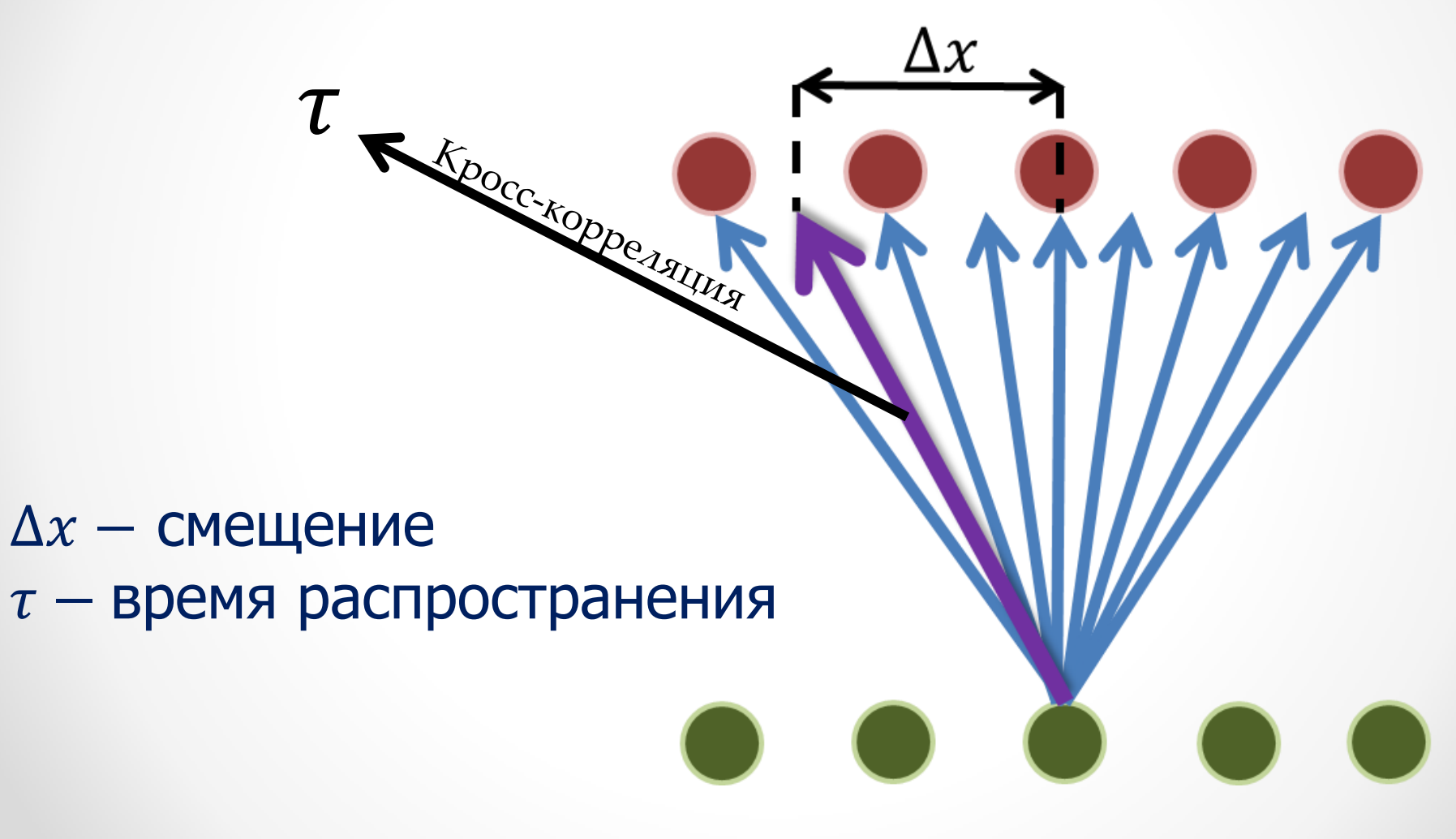

# Результаты моделирования

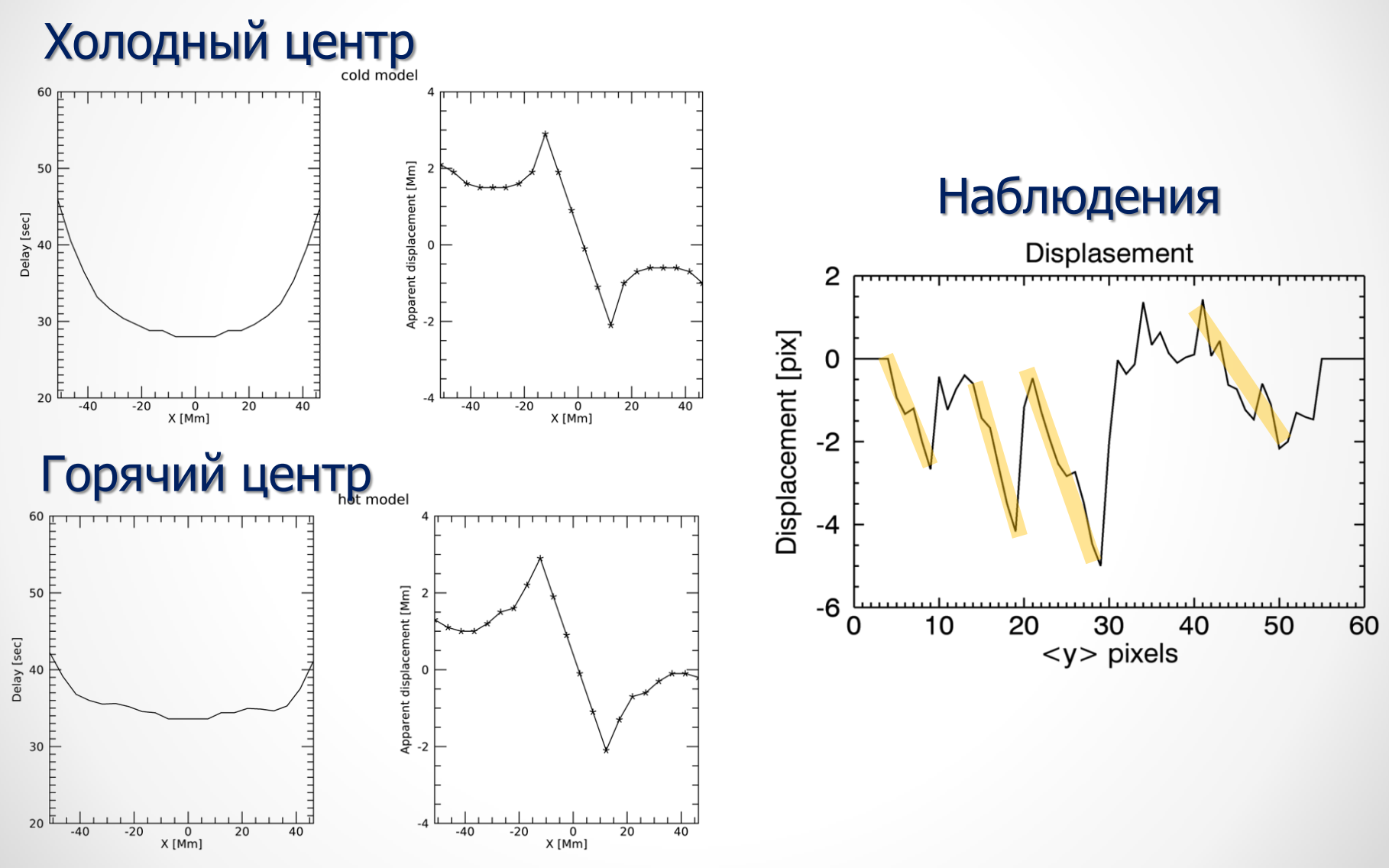

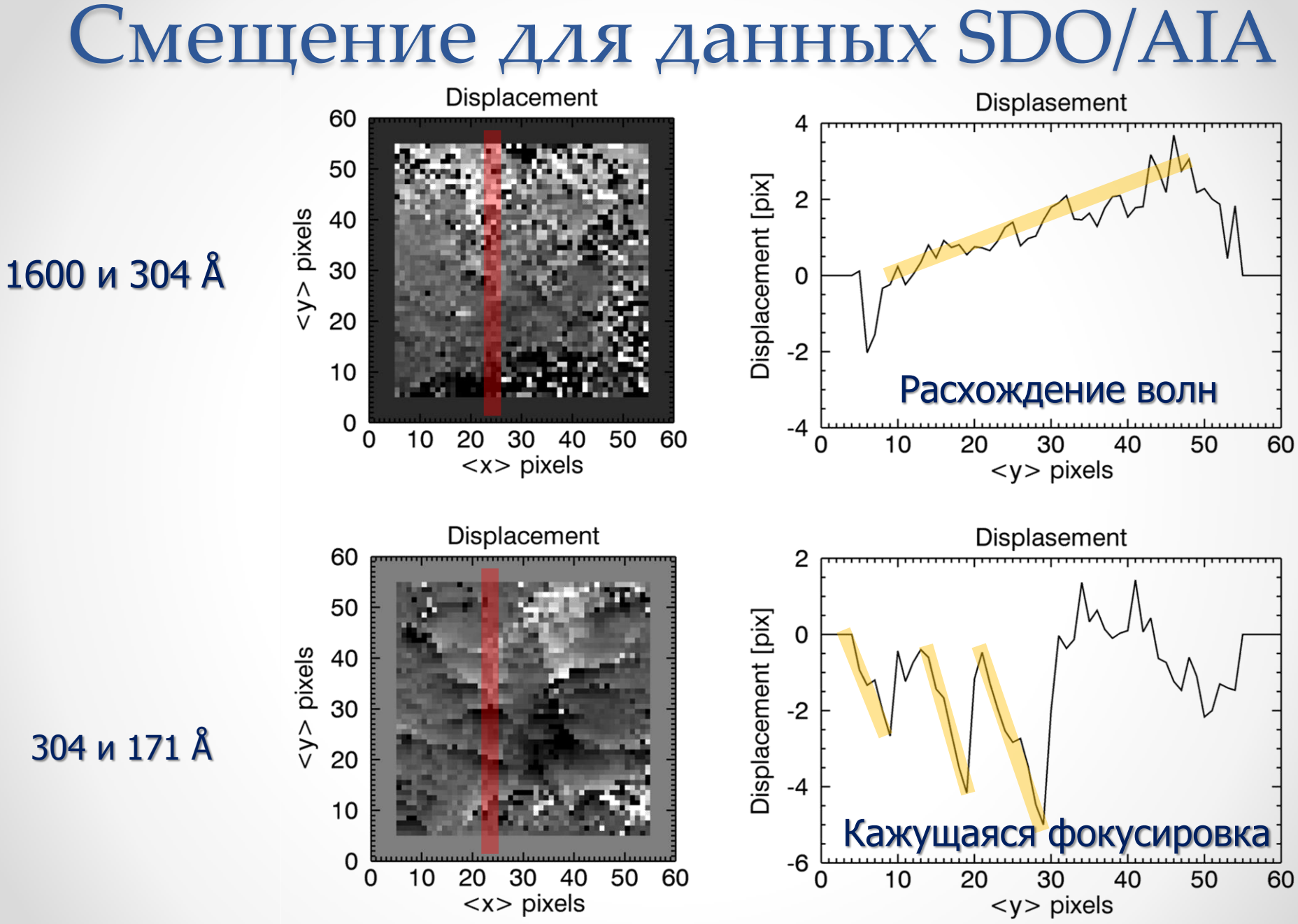

# Заключение

- Мы сравнили синтетические наблюдения распространения МГД волн в корональных структурах связанных с тенью пятна, посчитанные для двух различных моделей (структуры с горячим и с холодным центром) с наблюдениями SDO/AIA.
- Обнаружен эффект «кажущейся» фокусировки волны, как в модели, так и в наблюдениях.
- Отличие между «холодной» и «горячей» моделью обнаружено только в пространственном распределении задержки.

# Спасибо за внимание!

Параметры моделирования

**Driver:** 
$$
v_y(x, 0) = 6 \frac{km}{s} \cos \left[\frac{2\pi}{T(x)}(t - t_1)\right] \exp\left[-\left(\frac{t - t_1}{\tau}\right)\right]^4 \exp\left[-\left(\frac{x}{\sigma_{x1}}\right)^4\right]
$$
  
\nwhere,  $P(x) = P_{out} + (P_{in} - P) \exp\left[-\left(\frac{x}{\sigma_{x2}}\right)^2\right]$ .

**2D computation domain:** -115 Mm < x < 115 Mm; 0 Mm < y < – 250 Mm

**Boundary conditions:** Closed boundaries with artificial damping

**Initial conditions:** 
$$
B_{sp} = 600 \text{ } G, \ \rho_{bg} = 2 \times 10^8, \ \rho_{sp} = 2 \times 10^8, \ \lambda = \frac{\ln(\frac{B_{sp}}{56})}{100},
$$
  
\n $R_0 = 5, H = H(1,3MK), g = 0, \vec{V} = 0, B_x = B_{sp}e^{-\lambda y} \sin(\lambda x),$   
\n $B_y = B_{sp}e^{-\lambda y} \cos(\lambda x),$   
\n $\rho = \rho(y = 0) \exp(\frac{y}{H}), \qquad \rho(y = 0) = \left\{ \rho_{bg} + \rho_{sp} \exp\left[-\left(\frac{x}{R_0 e^{\lambda y}}\right)^4\right] \right\},$ 

# Метод прямого моделирования – FoMo код (https://wiki.esat.kuleuven.be/FoMo/FrontPage)

Метод прямого моделирования позволяет синтезировать профили излучения «искусственные изображения» в оптически тонких спектральных линиях на основе параметров МГД моделирования под выбранным нами углом

$$
I_{\lambda} = A_b g_{eff} f_{\lambda 0} \int G_{\lambda 0}(T, n_e) n_e^2 dl
$$